## PLEASE CHECK THE BOX TO GO TO A SECURE WEBSITE

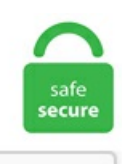

I'm not a robot

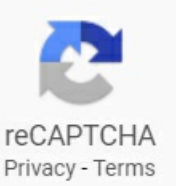

## **Redshift Environment Variables**

Environment Variables. You need to reboot after making this change for it to take effect. Redshift Environment Variables. Refer to the appropriate Microsoft documentation for steps to access and modify the environment variables. As an example I use an X application: Redshift. 0- alpha on Ubuntu 19. txt) or read online for free. With Amazon Redshift, CHAR and VARCHAR data is defined in terms of bytes instead of characters. 1, Arnold 5. 26 July 2017 Designer Spotlight:Scott Lambridis – Redshift Design – Medium→. No, AmazonRedshift does not have the concept of variables. See the documentation for the env singleton for more information on environment variables. js application dependencies, you might want to be aware of how Node. NASA Astrophysics Data System (ADS) Goerdt, Tobias; Ceverino, Daniel. Seems strange because while redshift support version 15. Variables (dict) --Environment variable key-value pairs. Set Environment Variables Set the PENTAHO\_JAVA\_HOME variable to indicate the path to the Java JRE or JDK that Pentaho should use. Choose the first option of "Download Scala x. Thus, ifajob variableand environment variable ofthesame nameexists, thejob variable will be preferentially used. This means that a CHAR(10) variable can contain a string with a maximum length of 10 bytes. To authenticate with twine, use the Twine Authenticate task to store authentication credentials in the PYPIRC\_PATH environment variable. You've probably got an older MtoA or Arnold somewhere in your PATH, or in some other environment variable. Username and password. Redshift credentials are supplied via environment variables, command-line parameters, or interactive prompt. Create three environment variables to assume the IAM role by running the following commands. Pmp Certification Online Exam. Enter a desired path as a value, e. Design the connection without providing the AWS

keys and test the connection using the installed agent. It must be provided, but it can also be sourced from the AWS\_ACCESS\_KEY\_ID environment variable, or via a shared credentials file if profile is specified. 2 on IPS and using Progress Data Direct Driver manager. Saul Espinosa completed Post FX on CUDA Support on Redshift Renderview Features Saul Espinosa completed Select Objects / Materials from Renderview on Redshift Renderview Features Saul Espinosa completed Isolate selected shader node on Redshift Renderview Features. Login shells will inherit the environment variables defined here in the default class or in a narrower class if it matches one. In this video, Ben Houston shows how to set up your RLM client environment variable so that your client machines can access the central RLM license server. We wanted to make sure that we can get this working outside of someone's unique environment. In particular, we have considered  $\phi(r) = 1$  r and  $f(R)$ = R− μ Rc( RRc) p , where μ, Rcand p areconstants with μ, Rc > 0 and 0 viewreportextint. Installtheappropriate databaseclient on the computer running the Oracle BI Server, then edit the obis. The docker entrypoint scripts work off of environment variables, so you'd want to provide those in your run scripts above. Secrets referenced by Spark configuration properties and environment variables (Public Preview) November 7, 2019. Rebooting is not necessary after running the export command on Linux and macOS. Below is an example of how to set any property of a Data Flow using an expression and a variable. Set the environment variables, SCALA\_HOME to reflect the bin folder of downloaded scala directory. It requires atleast Java 8 or above. PostgreSQL/Amazon Redshift 4. In the last days I tested Terraform (Use Infrastructure as Code to provision and manage any cloud, infrastructure, or service) for managing some resources in a AWS cloud ebvironemnt. If the environment variable is defined, Logstash uses the value specified for the variable instead of the default. On Windows 7, you can change the TMPDIR environment variable from Start -> Computer -> System -> Advanced System Settings -> Environment Variables. Setting UNIX Environment Variables for SAS/ACCESS Tree level 3. If this condition persists a record A record lookup aaa record abbreviations for linux commands About running 32 bit programs on 64 bit Ubuntu and shared libraries Accelerator Accelerators Accessa Website from Linux Terminal acpi command Active Directory Active Directory Domain AD Domain Adapta GTK Theme adcli add http2 support on Nginx add. Red Hat OpenShift is the hybrid cloud platform of open possibility: powerful, so you can build anything and flexible, so it works anywhere. For the Houdini plugin, however, it was necessary to add some lines in the Environment Variables file. to dataframe() print(df) If you want to load data to Redshift via S3, the Redshift class inherits from S3: 29 GRB050904, which has the highest confirmed redshift for any GRB and so may serve as a prototype of high-redshift GRBs. For Impala, Hive, and Shark, this benchmark uses the m2. Girard; Ell Bogat; Junellie Gonzalez-Quiles; Sergi R. locopy: Loading/Unloading to Redshift and Snowflake using Python. MySQL Database Migration Options: WITH | When loading from a MySQL database, the following options are supported, and the default WITH clause is: no truncate, create tables, include drop, create indexes, reset sequences, foreign keys. Kafka is an open-source software which provides a framework for storing, reading and analysing streaming data. The following environment variables must be defined. SciTech Connect. Here are high level steps:. You must be the creator of a data connection or an organization admin to modify its query header. Redshift only has very small and very large instances, so rather than compare identical hardware, we fix the cost of the cluster and opt to purchase a larger number of small nodes for Redshift. (Part 2 can be found here: http://www. """ return None. Database Developer Guide. new-redshift cluster. - task: [email protected] inputs: artifactFeed: " pythonUploadServiceConnection: ". We may also provide the credentials in the Node. 2,effectatron,1,effects,1,Elodie Behin,1,ElvinAliyev,1,emri goren,1,environment,76,Eric Keller,1,Eric Mc Guire,2,esben. GlobalIllumination. Using separate "Service Roles" for production and non-production environment further limits the access to only specific accounts. Open a Command Prompt and type in the command csc and press ENTER. No additional setup steps are required. This path will be used to get all the ingredients required to run the programs. Firewalls & Proxies. For example, given a REST API that provides access to different types of. When the defaults aren't quite right, you can save yourself some typing by setting the environment variables PGDATABASE, PGHOST, PGPORT and/or PGUSER to appropriate values. PostgreSQL/Amazon Redshift 4. ; Kruhler, T. Set the environment variable MAYA\_RENDER\_DESC\_PATH to point to the location of the arnoldRenderer. Step 11 Then, we create a default directory where MongoDB will save all its data. Then execute the installer. Enter a desired path as a value, e. edu/CaltechAUTHORS:20201221-120012812 Authors: Julien H. Extract Month Name From Date In Redshift. Step 2: Add the Amazon Redshift cluster public key to the host's authorized keys file; Step 3: Configure the host to accept all of the Amazon Redshift cluster's IP addresses; Step 4: Get the public key for the host; Step 5: Create a manifest file; Step 6: Upload the manifest file to an Amazon S3 bucket; Step 7: Run the COPY command to load the data. For this, open a command prompt and execute the following command. When you query for certain set of records, Redshift has to search for those records in each node, leading to slow. https://resolver. dircan be done with:. To access thecustomdevice overviewpage. Redshift Shading Network. environ['REDSHIFT\_HOST'] PORT = 5439 # redshift default USER = os. conf--- login. It is possible to include Matillion ETL Variables when writing Expressions in the Calculator component using the syntax \${}. Released: 16/07/2018 Dependencies: MtoA 3. How to Install NumPy NumPy can be installed on various operating systems like Windows, Mac, Ubuntu, Fedora, etc. Redshift Change Owner Of All Tables In Schema. Setting F90 environment variable¶ Rabacus makes use of OpenMP directives in the Fortran code base and so we have to make sure the code is compiled correctly. A variable holds a value that can be changed through the block. This means that a CHAR(10) variable can contain a string with a maximum length of 10 bytes. Step 11 Then, we create a default directory where MongoDB will save all its data. Automation does not have to be complex and can be as easy as using environment variables. In the Edit System Variable window that appears, edit the Variable. Then select Advanced tab and click the Environment Variables button. Url to use to connect to EC2 or your Eucalyptus cloud (by default the module will use EC2 endpoints). 7 - a Python package on conda - Libraries. For a construction company, it can mean a lot of up-front investment, including increased engagement with team members and rethinking basic processes. exe upon reboot. While AWS Config continuously tracks the configuration changes that occur among your resources, it checks whether these changes violate any of the conditions in your rules. In the System Properties dialog box, click the Advanced tab and then click Environment Variables. For example, apps need to know the path of your Windows kernal, path of. This keeps them outside your source control. Click "Create" to deploy your function. To set an environment variable on Linux, enter the following command at a shell prompt, according to which shell you are using: csh/tcsh: setenv variable value bash/ksh: export variable=value. We begin in the framework of the afterglow model, including both forward and reverse shocks, by calculating the observed flux as a function of redshift and observer. With Amazon Redshift, CHAR and VARCHAR data is defined in terms of bytes instead of characters. After that Houdini gets a new Redshift shelf containing Redshift lights, materials and. Given the level of growth that Astronomer Cloud has seen over the past fewmonths, we plan on expanding our NAT gateway to support 4 IPs instead of 1 in January of 2021. Here are best practices for some of our most common databases. Environment Variables¶ Most settings have a corresponding environment variable which can be used to override the value set in the cli's configuration. https://resolver. uk/portal/en/journals/the-astrophysical-journal(d7ad17f0-3f54-49a5-abbe-a0ca024d63a7)/publications. Add customlogging to each query

that willappear in your database's logs. Red Hat OpenShift is the hybrid cloud platformof open possibility: powerful, so you can build anything and flexible, so it works anywhere. Typically, applications developed in AWS are sold as products in the AWS Marketplace. while true; do echo "Environment: \$ {env}" sleep 1000 done. Its SmartFabrik R&D project—focused on the union of lean management, BIM, and production data—enabled the company's transformation to the industrialization process. sqlmap sqlmap is a powerful, feature-filled, open source penetration testing tool. service file for redshift, however redshift fails to run when started this way (works perfectly when run from terminal). Answer: A variable is defined as a character string to which a value is assigned, where values could be the number, text, filename, etc. Grid Variables are 2D arrays that hold. Official Redshift 3dsmax Introduction. Using the Maya. This article describes how to connect Tableau to a Snowflake data warehouse and set up the data source. There are many variables that are supported, but the ones I used are POSTGRES\_USER, POSTGRES\_PASSWORD and POSTGRES\_DB. Its SmartFabrik R&D project—focused on the union of lean management, BIM, and production data—enabled the company's transformation to the industrialization process. If not provided, AWS\_SESSION\_TOKEN environment variable will be used. bash\_profile or from another session (for example from a CPAN shell, see below). They are somewhat like config parameters, and is used by processes. Automatically set environment variables, such as default schemas and time zones. we can also loop through Dictionary to get all Environment variable details, before introducing all Environment variable, let us go through some frequently used Environment variable details. To build variable names, you need to add strings. The data in UAT was an ondemand copy from Prod environment. Variables in SQL Runner. Be very careful if you are changing environmental variables because it can lead to unstable oreven not working system! Read environment variables by command line. EnvironmentVariables. They aresomewhat like config parameters, and is used by processes. Environment Artist Saul Espinosa covers using the new feature in Redshift and shows some practical examples and tips for getting the renders and effect that you are looking to achieve. This keeps them outside your source control. To begin, click the Project button in the top left of the Matillion ETL window, and then click Add Environment. The SmartFabrik Turning Point: Thinking Differently to Build Differently. Redshift presents itself as PostgreSQL, but is highly modified. MySQL Database Migration Options: WITH  $\P$  When loading from a MySQL database, the following options are supported, and the default WITH clause is: no truncate, create tables, include drop, create indexes, reset sequences, foreign keys. Estimated reading time: 4 minutes. Some project need some parameters to run. Here is the syntax used to ingest my NBA table into R as a dataframe. We'll use PyCharm Professional Edition as the SQL client. Redshift Subquery Performance. This keeps them outside your source control. Luckily I could find a solution askying on GitHub. To prepare the data, train the machine learning model, and deploy it, we will need to import some libraries and define a few environment variables. The next step is using the Hubble relation. This can be overridden at run time by setting the UA2\_ROOT environment variable. We wanted to make sure that we can get this working outside of someone's unique environment. Requirements ¶. Thus, the bandwidth between SAS, S3 and Redshift was very high. You need to reboot after making this change for it to take effect. For example, you can connect a note to the selected row of a contact table so your users can record information about that selected contact. Dependencies: MtoA 3. 0006 in the close environment of 3C 66A and propose that the host galaxy of 3C 66A belongs to this galaxy cluster. environ['REDSHIFT\_HOST'] PORT = 5439 # redshift default  $\text{USER} = \text{os}$ . Right click on the intended environment (one that is associated with the Redshift cluster we previously enabled Amazon Redshift Spectrum policies on). Choose the first option of "Download Scala x. Add the AWS CLI path as a new list item of the Path variable. So that we can toggle the behavior of the alerting and audit tables you need to create some job variables. If not provided, AWS\_SECRET\_ACCESS\_KEY environment variable will be used. If you don't see these, then your setup is incorrect. This works well during development, since what works here will usually work on your production system (there are some exceptions). Masjuan, Pere; Departamento de Fisica Teorica y del Cosmos, Universidad de Gra. Click Application variables. Kafka is designed to be run in a "distributed" environment, which means that rather than sitting on one user's computer, it runs across several (or many) servers, leveraging the additional processing power and storage capacity that it brings. JSON uses UTF-8 encoded text strings, so JSON strings can only be stored as CHAR or VARCHARdatatypes. Environment Variables¶ Mostsettings haveacorresponding environment variable which can be used to override the value set in the cli's configuration. Environment variables consist of names that have values assigned to them. \* Latest update: March 25th, 2017 - Added examples on howto use Lambda Environment Variables. Environment Variables List. If profileis set this parameter is ignored. The docker entrypoint scripts work off of environment variables, so you'd want to provide those in your run scripts above. Environment class is a combination of functions and Properties which represent the Environment variable details using IDictionary in the form of key, value pairs. Sway is a tiling Wayland compositor and a drop-in replacement for the i3 window manager for X11. Edit Environment Variables. Before running the programs, two environment variables have to be defined on your machine: LEPHAREDIR is the location where the package will be installed. There's a shell command to set the ulimit for processes which are started in that shell, external program module¶. For example, set system variables and execute SOL in a single command. https://researchprofiles. Inactivity Threshold The Inactivity Threshold is the maximum amount of time which may separate two events (page views) within the same visit. Environment variables.Redshift Environment Variables Type: Matillion ETL Data Type of the variable. Install  $\frac{1}{2}$  pip install psycopg2 # or psycopg2-binary  $\frac{1}{2}$  pip install spectrify. There are two ways to set environment variables outside of Maya: using the standard operating system commands, or editing the Maya. When the defaults aren't quite right, you can save yourself some typing by setting the environment variables PGDATABASE, PGHOST, PGPORT and/or PGUSER to appropriate values. raised default texture cache size to 2gb. We have defined those via terraform "locals", with " \${local. Versions and aliases are secondary resources that you can create to manage function deployment and invocation. Key KATANA environment variables KATANA\_ROOT should point to your Katana installation directory. SQL Server 4. You would find the details like the VPC (Virtual Private Cloud) which is the network in which the redshift cluster is created, and the security group which contains the list of inbound and outbound rules to allow or deny traffic from and to the listed destinations. You can configure your client machines to find the license server by defining an environment variable redshift LICENSE (note that the lowercase 'redshift' is important). com discusses how you can try to determine if you have a proxy on your network: How do I know what proxy server I'm using? (SuperUser. Learn what cells are, how Cellery works, and. Usernameand password. For the Houdini plugin, however, it was necessary to add somelines in the Environment Variables file. Ability to deploy to LocalStack and AWS. Red Hat OpenShift 4 Innovation everywhere. while true; do echo "Environment:  $\frac{1}{2}$  {env}" sleep 1000 done. sqlmap sqlmap is a powerful, feature-filled, open source penetration testing tool. By default, it should be something like C:\Program Files\Autodesk\Maya2018\bin. We've got you covered! Pretty cool right? The plugin will auto detect your version. pgpass file to avoid regularly having to type in passwords. 113, Redshift 2. Mangle Environment Variables. By "resources" here, we refer to explore and analyse the details of. Read below for an example of how to do so within Amazon Redshift. In addition, if you create in your DSS DataDir a file named local/variables. Unfolding the Second Riemann sheet with Pade Approximants: hunting resonance poles. Note that the lambda function is

receiving all relevant parameters and secrets via environment variables. So we created a 4th environment called UAT server where the developers started putting their developed code so that the business users could test it. Use the Heroku Local command-line tool to configure, run and manage process types specified in yourapp's Procfile. Setting environment variables inWindows is pretty hidden in severallayers of settings dialogs. Its SmartFabrik R&D project—focused on the union of lean management, BIM, and production data—enabled the company's transformation to the industrialization process. awsAccessKeyId and fs. Before using a variable, you must declare it in the declaration section of the PL/pgSQL block. 2 fail to execute in 5. This will set three environment variables. Most of them allow these credentials to be passed by environment variable or byHadoop configuration key (the preferred way). Most oftheenvironment variables used by Mesa/Gallium are for debugging purposes. »Input Variables Hands-on: Try the Customize Terraform Configuration with Variables tutorial on HashiCorp Learn. This can be overridden at run time by setting the UA2 PATH environment variable. We have installed and configured Redshift ODBC driver 1. I needed to connect to Amazon Redshift, for those of you who do not know, Redshift is what happened when Amazon took a PostgreSQL 8. properties file. Describes how to define NLS\_LANG as an environment variable. Environment variables must be declared before being used. You can view and edit environment variable values on this pane. There are two ways to set environment variables outside of Maya: using the standard operating system commands, or editing the Maya. Set JAVA\_HOME and PATH variables as environment variables. Belowisan example howto setany property ofa Data Flowusing an expression and a variable. It is possibleto include Matillion ETL Variables when writing Expressions in the Calculator component using the syntax \${}. There are two ways to set environment variables outside of Maya: using the standard operating system commands, or editing the Maya. https://curis. , c:\plugins. The handler should be set as {function-name}. Extract Month Name From Date In Redshift. awsAccessKeyId and fs. Thus, the bandwidth between SAS, S3 and Redshift was very high. This example relies on the following variables, which can be passed via OS environment variables. 1, Arnold 5. Thus, the bandwidth between SAS, S3 and Redshift was very high. DOCKER\_CERT\_PATH is the path to a folder that contains the client certificates: ca. html?ordering. This means that any jobs can have this variable regardless of whether an environment is defined. Environment variables are a good solution and they are easy to consume in most languages. »Input Variables Hands-on: Try the Customize Terraform Configuration with Variables tutorial on HashiCorp Learn. NET Core provides an alternate solution: Secret Manager. env file is recommended so that you don't clutter the standard environment settings with Maya-specific variables. interval: The interval you're going to use to run your lambda function, 1 hour is a recommended interval. This path will be used to get all the ingredients required to run the programs. Une variable d'environnement est une valeur dynamique, chargée en mémoire, pouvant être utilisée par plusieurs processus fonctionnant simultanément. "Every industry has to find answers to the same questions to ensure a business can be profitable," he says. OpenShift Container Platform provides the oc set env command to set or unset environment variables for objects that have a pod template, such as. The following post on superuser. For all other attributes, the values are defined by the deployment connection. Redshift is a powerful GPU-accelerated renderer, built to meet the specific demands of contemporary high-end production rendering. Environment Variables. Well, where do I begin. 0006 in the close environment of 3C 66A and propose that the host galaxy of 3C 66A belongs to this galaxy cluster. So it doesn't matter if you are on the latest release or a release that is a year old. Python To establish a connection to Redshift with the psycopg2 library:. If you used the Heroku deploy instructions above, all of the variables are already defined except for DATABASE\_URL. Using the Maya. oracle\_profile with environment variables I need, so I can source it from. You can do the same thing for a Connection Manager – just create a variable, find a property named Password or RefreshToken, etc. Here are high level steps:. YAML config file with environment variables. Stored procedures in a Redshift database can return results in two ways: Create Cursor and Return Cursor. mod file (for example, \\server\arnold\mtoa\2017). uk/portal/en/publications/the-environments-of-fr-ii-radio-sources(2bfda1a5-cfca-4a60-8060-a4d0b3dcb1a1). 2018 marked a decisiveturning point for the Bouygues. Amazon Redshift is fully managed, scalable, secure, and integrates seamlessly with your data lake. I have blogged about similar topics: Simplify Oracle critical patch updates using simple configurations. 2 running on port 5439 inside the container. Amazon redshift is a fully managed petabyte-scale data warehouse service. Set JAVA\_HOME and PATH variables as environment variables. py View Source. This was a tricky one. Edit Environment Variables. "Things like space, time, cost, and other variables, such as the environment. Hi, I've started learning redshift, since my main area of activity is architectural visualisation and I found Mantra What I currently can't seem to get working, is Indirect environment lighting and portal lights. This allows you to adjust the intensity of the environment, depending on the type of ray that 'reached' it. A remote exploit (CVE-2014-6271) has been in bash discovered that potentially affects any application that uses environment variables to pass data from unsanitised content, such as CGI scripts. 43, Clarisse 4. Next point up the list are environmental variables. Amazon Redshift is the most popular cloud data warehouse today, with tens of thousands of customers collectively processing over 2 exabytes of data on Amazon Redshift daily. The recommended way to load data into a Redshift table is through a bulk COPY from files stored in. Here is the syntax used to ingest my NBA table into R as a dataframe, the environment variable specified will be set to username:password and two additional environment variables will be automatically defined: MYVARNAME\_USR and MYVARNAME\_PSW respectively. We've got you covered! Pretty cool right? The plugin will auto detect your version. Alternatively, in the lower left corner of the Matillion ETL window, right-click on one of your Environments to navigate to the Add Environment button. . Perez; Maurizio Giannotti; Oscar Straniero; Alessandro Mirizzi. A variable is always associated with a particular data type. 565, folder 15. as environment variables in this tutorial's sample Lambda function. You have to restart SQLines Data tool after modifying the PATH environment variable. See full list on toadstorm. After that Houdini gets a new Redshift shelf containing Redshift lights, materials and. This is an unofficial implementation of Amazon Redshift inside a Docker container. A Docker image is a binary that includes all of the requirements for running a single Docker container, as well as metadata describing its needs and capabilities. It included extracting data from MongoDB collections, perform transformations and then loading it into Redshift tables.... https://curis. There are too many variables trying to diagnose an issue on a company or user environment basis. fixed a bug that was causing Unreal attributes to be ignored when exporting Alembic files. to dataframe() print(df) If you want to load data to Redshift via S3, the Redshift class inherits from S3:. The U-Boot environment is a block of memory in persistent storage. Title: Redshift 2. locopy: Loading/Unloading to Redshift and Snowflake using Python. In order of preference, here are the methods that we will cover: Integrated security with DSN Integrated security without DSN Encrypt credentials with the keyring package Use a configuration file with the config package Environment variables using the. Use layers to manage your function's dependencies. Specific environment variables. dir can be done with:. You can set the environment variables in the bash (command line shell) configuration files, but these are not recommended as they are not always. Firstly, it is very easy to use the Python connector in your application. Sway is a tiling Wayland compositor and a drop-in replacement for the i3 window manager for X11. In the Edit System Variable window that appears, edit the Variable. If using this authentication option, add this value in the Environment Variables section under Advanced Option -> Spark: OKERA\_ENABLE\_SELF\_SIGNED\_TOKEN=true A full

configuration for a Self-signed cluster (POC only) would look like this: 5. The handler should be set as {function-name}. 2018 marked a decisive turning point for the Bouygues. Let us have a look at those briefly: #. Set JAVA\_HOME and PATH variables as environment variables. Note that we reference almost only environment variables that will be injected at runtime. Engage with our Red Hat Product Security team, access security updates, and ensure your environments are not exposed to any known security vulnerabilities. ini and odbcinst. You can do the same thing for a Connection Manager – just create a variable, find a property named Password or RefreshToken, etc. Redshift In Production. We have supplied a Redshift preset that. The Note component makes it easy to let your users record notes / comments in Retool apps. js uses two global variables to manage your dependencies: npm version defines the version of Read more…. The numbers observed were measured in a particularly favorable environment for that scenario since SAS Viya (and SPRE) was deployed on AWS EC2 machines residing in the same AWS region as the Redshift single-node cluster. Note that we reference almost only environment variables that will be injected at runtime. Using a variable. Recent years haveseen tremendous progress in finding and charactering star-forming galaxie. Itmakes detecting and e. Environment variables in Compose. ) and user level(tmp, temp, home). Environment class is a combination of functions and Properties which represent the Environment variable details using IDictionary in the form of key, value pairs. SQL should have the full SQL script you would like to run (all on one line). On Windows 7, you can change the TMPDIR environment variable from Start -> Computer -> System -> Advanced System Settings -> Environment Variables. while true; do echo "Environment: \$ {env}" sleep 1000 done. in core-site. So yes, go ahead and let the installer add the Anaconda bin directory to your PATH. xml in the same folder as the Redshift plugin being loaded by the host application. It is simply a must read for anyone who is serious about build a game. Pre-requisites - A Driver Manager (because we are working on Linux) A Driver for Redshift; A working Redshift; A Security Group in AWS that allows the server to connect to Redshift. See full list on toadstorm, the environment variable specified will be set to username:password and two additional environment variables will be automatically defined: MYVARNAME\_USR and MYVARNAME\_PSW respectively. json" file that contains the values that need to be passed for the job or environment variables: {"scalarVariables": {"target\_schema": "TEST", "target\_table": "test\_airport2"} } CURL command invoking the HTTP POST method and passing values for variables (variable values in the command). the procedurals/redshift. The name is used to refer to this resource from elsewhere in the same Terraform module, but has no significance outside of the scope of a module. 1 and above. Once your configuration and environment are ready, load into Redshift: druzhba--database testsource--table your\_table Typically Druzhba's CLI would be run on a Cron schedule. {main-function-name-in-the-code}. This is "Rendering Maya Fluids in Redshift" by Adrian on Vimeo, the home for high quality videos and the people who love them. uk/portal/en/journals/the-astrophysical-journal(d7ad17f0-3f54-49a5-abbe-a0ca024d63a7)/publications. See full list on docs. So, before we're adding any variables to our environment at all, here's what a blank package would look like:. You can do the same thing for a Connection Manager – just create a variable, find a property named Password or RefreshToken, etc. com discusses how you can try to determine if you have a proxy on your network: How do I know what proxy server I'musing? (SuperUser. conf--- login. 1, Arnold 5.; Kruhler, T. Environment Variables List. 1, the ability to reference a secret in a Spark. Redshift Environment Variables The previous section described the basic environment variables that can be used to customize the paths used by Redshift for its core data and plugins. import pg8000 import locopy with locopy. Used for S3 and Redshfit copy operations. Houdini: Redshift: extension read twice in filename and dropdown #5915 Plugins SceneParser Houdini: custom frame range not loaded if channel was removed from SeqEnd only instead of both #5914 Render Config Houdini: Redshift: frame number not applied to file name #5918 Render Config. To import the Jobs, you will need an environment connected to a Redshift schema and use Project -> Import Job and select the file. Redshift Environment Variables The previous section described the basic environment variables that can be used to customize the paths used by Redshift for its core data and plugins. After that Houdini gets a new Redshift shelf containing Redshift lights, materials and. Basically, it describes how to connect to our Redshift cluster and it respects the format defined by the Redshift output plugin for Embulk. Environment variables. Built-in caching avoids unnecessary queries. We present a fully consistent catalog of local and global properties of host galaxies of 882 Type Ia supernovæ (SNIa) that were selected based on their light-curve properties, spanning the redshift range 0. rs files, select one of the numbered frames in the sequence, and the frame range will automatically be detected. This is an unofficial implementation of Amazon Redshift inside a Docker container. Using the Maya. Use layers to manage your function's dependencies. First, all these environment variables. i figured it out. But my code was based on Java 7. How to drop a user on Netezza You are trying to drop a user but Netezza complains cause it "owns objects"? This article shows how to solve this problem. I am trying to create a config file that works on both of my systems, and on one I don't want to change the gamma, so I want to make an environment variable, as I do in polyb. Extract Month Name From Date In Redshift. You can follow the AWS Guide to run a Redshift cluster or alternatively you can use Redshift Cluster IaC. For example, given a REST API that provides access to different types of. If you want to run the shell scripts (files ending in. YAML config file with environment variables. Typically, applications developed inAWS aresold as products in the AWS Marketplace. Requirements ¶. 2014-10-01. 04 will bereleased soon so I decided to see if CUDA 10. The environment used. Содержание. Environment variables are useful to specify paths internally in the OS for specific programs. to dataframe() print(df) If you want to load data to Redshift via S3, the Redshift class inherits from S3:. newredshift cluster. It included extracting data from MongoDB collections, perform transformations and then loading it into Redshift tables…. 4xlarge EC2 instance type. The Lambda runtime makes environment variables available to customers code and sets additional environment variables that contain information about the function and invocation request. Used for S3 and Redshfit copy operations. In the last days I tested Terraform (Use Infrastructure as Code to provision and manage any cloud, infrastructure, or service) for managing some resources in a AWS cloud ebvironemnt. Redshift3D is. Set the variable to appropriate value in the environment that is used to start the queue manager or channel. Unfolding the Second Riemann sheet with Pade Approximants: hunting resonance poles. Inheritance diagramfor Aws::Redshift::Model::DescribeTagsRequest:Public Member Functions DescribeTagsRequest ():Aws::String :SerializePayload const override. A data block requests that Terraform read from a given data source ("aws ami") and export the result under the given local name ("example"). This allows other customers to use the customized, cloud-compatible application for their own business needs. The script requires 3 environment variables to be set up.. This example relies on the following variables, which can be passed via OS environment variables. If not set then the value of the AWS\_ACCESS\_KEY\_ID, AWS\_ACCESS\_KEY or EC2\_ACCESS\_KEY environment variable is used. This will enable writing code that is clean and reusable without requiring its r. To achieve the goal, we will use a slightly modified Northwind database (example database from Microsoft) and SnowSQL – a command-line tool provided by Snowflake. The environment used. Recently, I was involved in building anETL(Extract-Transform-Load) pipeline. Thetests willfail on launch and let you knowwhat parameters to supply if needed. For Windows, you can setenvironment variables for DB2 in the obis. Inmy last post I haveintroduced PostgreSQLCopyHelper, which is a small library to wrap the Npgsql implementation of the PostgreSQL Copy command behind a nice fluent API. Any environment

variables you want to store are another object, named env. A simple collection of tools to help you get started with Amazon Redshift from node. Dependencies: MtoA 3. https://researchprofiles. Redshift Subquery Performance. it Redshift Mac. Redshift presents itself as PostgreSQL, but is highly modified. Using a variable. default 2012-01-02 17:08:05. Run the linters:. You could use Airflow's BashOperator to simply call the command, env, or the PythonOperator to call a Python iterator function, as shown below. external program module¶. Inflow velocities of cold flows streaming into massive galaxies at high redshifts. env file locally and upload them to the docker container via the --envfile argument. The JAVA\_HOME environment variable must be set to the path to the JDK folder. These studies motivate us to consider both constant and variable redshift function  $\phi(r) = \alpha r$  for the exploration of wormhole solution using a specific  $f(R)$  gravity model. Redshift In Production. You can need to set up an environment variable in at least three different cases: for a simple user Note: This is required otherwise only the root user would get the environment variable assigned. A data block requests that Terraform read from a given data source ("aws ami") and export the result under the given local name ("example"). How to Install and Use Redshift on Ubuntu 20. Hildebrandt; Stephen R. Path environment variable 1. A variable holds a value that can be changed through the block. The handler should be set as {function-name}. 1 And the environment variables. See full list on docs. Setting UNIX Environment Variables for SAS/ACCESS Tree level 3. uk/portal/en/publications/1992--the-year-queer-broke(afc3c652-99d2-4fa4-aa4b-3ac9a87fbae9). Nowyou can closetheloop on IaC by building, testing, and deploying it locally, before you check it in. Before using a variable, you must declare it in the declaration section of the PL/pgSQL block. Environment Variables. 5)The same is Normal, it is directly replaced by redshiftNormalMap node file node load normal texture, if there is a need for repeat uv. Seems strange because while redshift support version 15. In the Environment name text box, type in a name for your environment. Extract Month Name From Date In Redshift. View the process report Every Manager, Extract and Replicat process will generate a report file at the end of each run and this report can be viewed to diagnose any problems or errors as well as view the parameters used, the environment variables is use, memory consumption etc For example: GGSCI (gg. 1 with UnixODBC driver manager on RHEL 6. 0 is a major release with many new exciting features, updates and bugfixes - although Maya scenes created with previous versions can be loaded we can't guarantee the exact look of grooms will be maintained. In particular, we have considered  $\phi(r) = 1$  r and  $f(R) = R \mu$  R c ( R R c ) p , where  $\mu$ , R c and p are constants with  $\mu$ , R c > 0 and 0 Computer -> System -> Advanced System Settings -> Environment Variables. redshift free download. Matillion relies heavily on the use ofEnvironment variables for keeping a globalscope ofthings Loading this data into Redshift. Redshift: Integrated Development Environment of Quasar Quasar Redshift is our integrated development environment (IDE) for Quasar. Browse other questions tagged environment-variables orask your own question. 29 GRB050904, which has the highest confirmed redshift for any GRB and so may serve as a prototype of high-redshift GRBs. For information on how to connect Amazon Redshift Spectrum to your Matillion ETL instance, see here. If the environment variable is defined, Logstash uses the value specified for the variable instead of the default. View the process report Every Manager, Extract and Replicat process will generate a report file at the end of each run and this report can be viewed to diagnose any problems or errors as well as view the parameters used, the environment variables is use, memory consumption etc For example: GGSCI (gg. Set up secure Data Connections to Postgres, Redshift, Snowflake, and more. Ifit's not provided, AWS. In this post, we discuss howto set up and usethe newquery […]. Add Listing redshift tableid. Troubleshooting SAS/ACCESS EstablishingConnectivity to a Redshift Server. Hurtado hasa background in engineering,and he wondered if methods from the construction industry could boost his agriculture business. Note that the lambda function is receiving all relevant parameters and secrets via environment variables. Setting up Redshift. So now when there are issues reported by the business users, the developers are fixing the code in UAT environment. For data modelers & consumers Redshift. Setting environment variables in Windows is pretty hidden in several layers of settings dialogs. For example, set system variables and execute SQL in a single command. You can use environment variables to inject new values into your app, so you don't have to redeploy the app when you need to change configuration items. com) 12> view report extint. Step-by-step – How to load 10 million rows from SQL Server to Snowflake in 3 minutes Getting started. We are doing some clean up activity and we want to log some information, thus want to use. Environment. Environment variables in Compose. pdf), Text File (. 5) The same is Normal, it is directly replaced by redshiftNormalMap node file node load normal texture, if there is a need for repeat uv. In order to do this, you have to let the build system know what Fortran 90 compiler you are going to be using. When the defaults aren't quite right, you can save yourself some typing by setting the environment variables PGDATABASE, PGHOST, PGPORT and/or PGUSER to appropriate values. Typically, applications developed in AWS are sold as products in the AWS Marketplace. It is named after the Austrian physicist Christian Doppler, who described the phenomenon in 1842. Setting up Redshift. \* Latest update: March 25th, 2017 - Added examples on how to use Lambda Environment Variables. Luckily I could find a solution askying on GitHub. In a production environment, these settings can be stored in environment variables or Azure Key Vault, however, for development, ASP. exe You need to in the command window to input "someApp. Table of Content, raised default texture cache size to 2gb. Here's a tiny program connecting node. (For additional environment variables, see Section 33. uk/portal/en/publications/the-spectraltemporal-properties-of-the-prompt-pulses-and-rapid-decay-phase-of-gammaraybursts(aa218630. service with the code from above; create /home/username/. 21cmFAST is a powerful semi-numeric modeling tool designed to efficiently simulate the cosmological 21-cm signal. The way this works is often specific to the rendering application that. To access environment variables, you have to access existing variables. No, Amazon Redshift does not have the concept of variables. Use layers to manage your function's dependencies. Saul Espinosa completed Post FX on CUDA Support on Redshift Renderview Features Saul Espinosa completed Select Objects / Materials from Renderview on Redshift Renderview Features Saul Espinosa completed Isolate selected shader node on Redshift Renderview Features. After that Houdini gets a new Redshift shelf containing Redshift lights, materials and. Red Hat OpenShift is the hybrid cloud platform of open possibility: powerful, so you can build anything and flexible, so it works anywhere. In the Environment Variables dialog box, under the System Variables list, click New. connection :. pem, and key. If you used the Heroku deploy instructions above, all of the variables are already defined except for DATABASE\_URL. YAML config file with environment variables. The handler should be set as {function-name}. Define a variable to use as the schema using the Project  $\rightarrow$  Manage Environment Variables screen: Manage Environment Variable. In this quick tutorial, we're going to see howto read environment variables fromMaven's pom.added YETI\_TEXTURECACHE\_SIZE environment variable that can be used to set the desired per node texture cache limits in MB. By default, it should be something like C:\Program Files\Autodesk\Maya2018\bin. Send your data (use the same {INSTANCE} parameter as environment variables): import pymy pymy. interval: The interval you're going to use to run your lambda function, 1 hour is a recommended interval. To establish a connection to Redshift with the psycopg2 library: import psycopg2 import os HOST = os. 60, PRMan 21. In the New User Variable Windowclick the OK button then for the Environment Variables windowclick the OK button then for the SystemProperties window click the OK button. Achieve blazingly fast indirect lighting using. SciTech Connect. tenant\_id (string:) - The tenant ID for the Azure Active

Directory. Job variables will override any environment variables of the same name within that specific job. Ignored for modules where region is required. Recent years have seen tremendous progress in finding and charactering star-forming galaxie. Following example demonstrates the usage of python connector to get current date. So set the Lambda Function's Environment Variables accordingly for your database: PGDATABASE, PGHOST, PGPASSWORD, PGPORT, PGUSER. What you learn in Learn Linux in 5 Days applies to any Linux environment including Ubuntu, Debian, Kali Linux, Linux Mint, RedHat, Fedora, OpenSUSE, Slackware, and more. So now when there are issues reported by the business users, the developers are fixing the code in UAT environment. Parameterizing your scripts is built into the core of Airflow using the powerful Jinja templating engine, hello, is there a way to set environment variables when launching Houdini via prism? right now we are using a custom launcher with shotgun which declares "PROJECT", "ASSET", "SEQUENCE" and "SHOT" environment variables which are converted to file variables when loading or creating a scene in Houdini via 123. If you do from node1 "ssh virtual-node2 "hostname" " it will still return your physical hostname value from node2. For example: someApp. Template tasks for running external programs as luigi tasks. Add custom logging to each query that will appear in your database's logs. If you wish to use IPBurger to proxy requests while developing locally, it is necessary to locally replicate the IPB\_\* environment variables. Create an environment Select Environments from the CMC menu. The following environment variables, when set, will override the defaults listed above: REDSHIFT\_COREDATAPATH– overrides the Core Data Path; REDSHIFT\_LOCALDATAPATH– overrides the LocalData Path; REDSHIFT\_PROCEDURALSPATH– overrides the Procedurals Path; REDSHIFT\_PREFSPATH – overrides the Preferences File Path (full path, including file name to the preferences. The expected keys and values for this parameter will differ depending on the specified provider. properties file to set environment variables for the database client. Download Scala. Both individual clients & pools will use these environment variables. Thus, if a job variable and environment variable of the same name exists, the job variable will be preferentially used. It applies a red hue or redness effect to your screen or graphical. The new secret now gets used and so access to the original secret can be revoked and then the secret itself can be removed from the raft log. We have installed and configured Redshift ODBC driver 1. These studies motivate us to consider both constant and variable redshift function  $\phi(r) = \alpha r$  for the exploration of wormhole solution using a specific f(R) gravity model. Design the connection without providing the AWS keys and test the connection using the installed agent. An example of the variable's setup can be seen here:. This is done by adding the definition of the environment variable to the deployment configuration for the. The IDE is tailored to Quasar programming and provides many features: Code editing with syntax highlighting and autocompletion Interactive programming Rich debugging experience with break and continue, variable tooltips and vector, matrix and image visualizers. No other changes have been made to make it more closely. I am trying to create a config file that works on both of my systems, and on one I don't want to change the gamma, so I want to make an environment variable, as I do in polyb. Double quotes is often the easiest to use because we often want environment variables to be expanded. An environment variable is a pair of strings that are stored in a function's version-specific configuration. So, besides the simple bureaucracies for the copy command, there is just one thing more we would just like to highlight. Matillion relies heavily on the use of Environment variables for keeping a global scope of things Loading this data into Redshift. Now paste this path here

- [MW](https://mobiliperte.it?MW)  $\bullet$
- [jq](https://mobiliperte.it?jq)
- [qW](https://mobiliperte.it?qW)
- [hv](https://mobiliperte.it?hv)
- [Mq](https://mobiliperte.it?Mq)